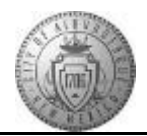

## **TME-02.1 CABQ - Review Manager Comments and Add Your Comments**

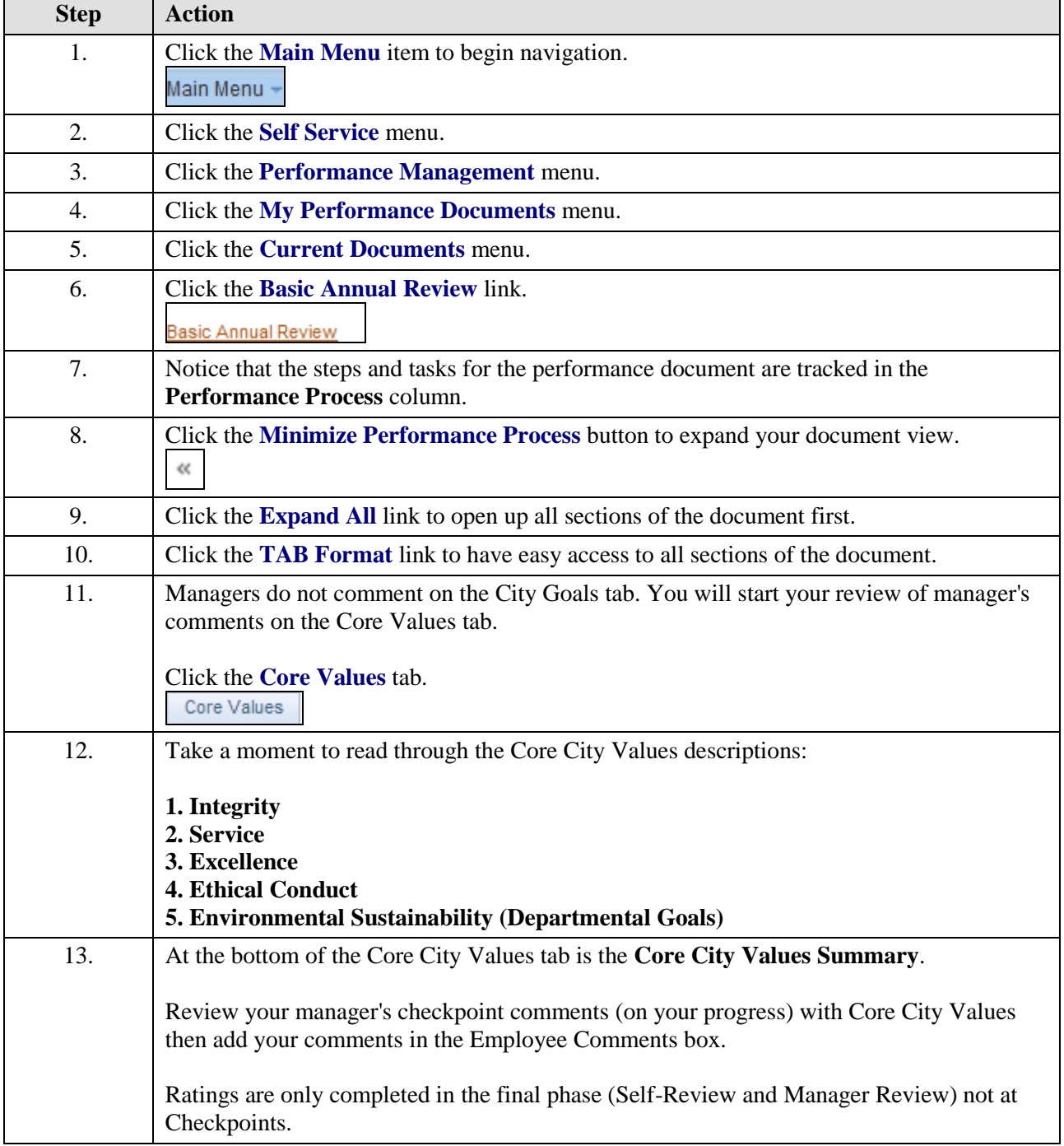

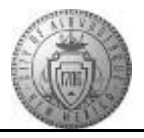

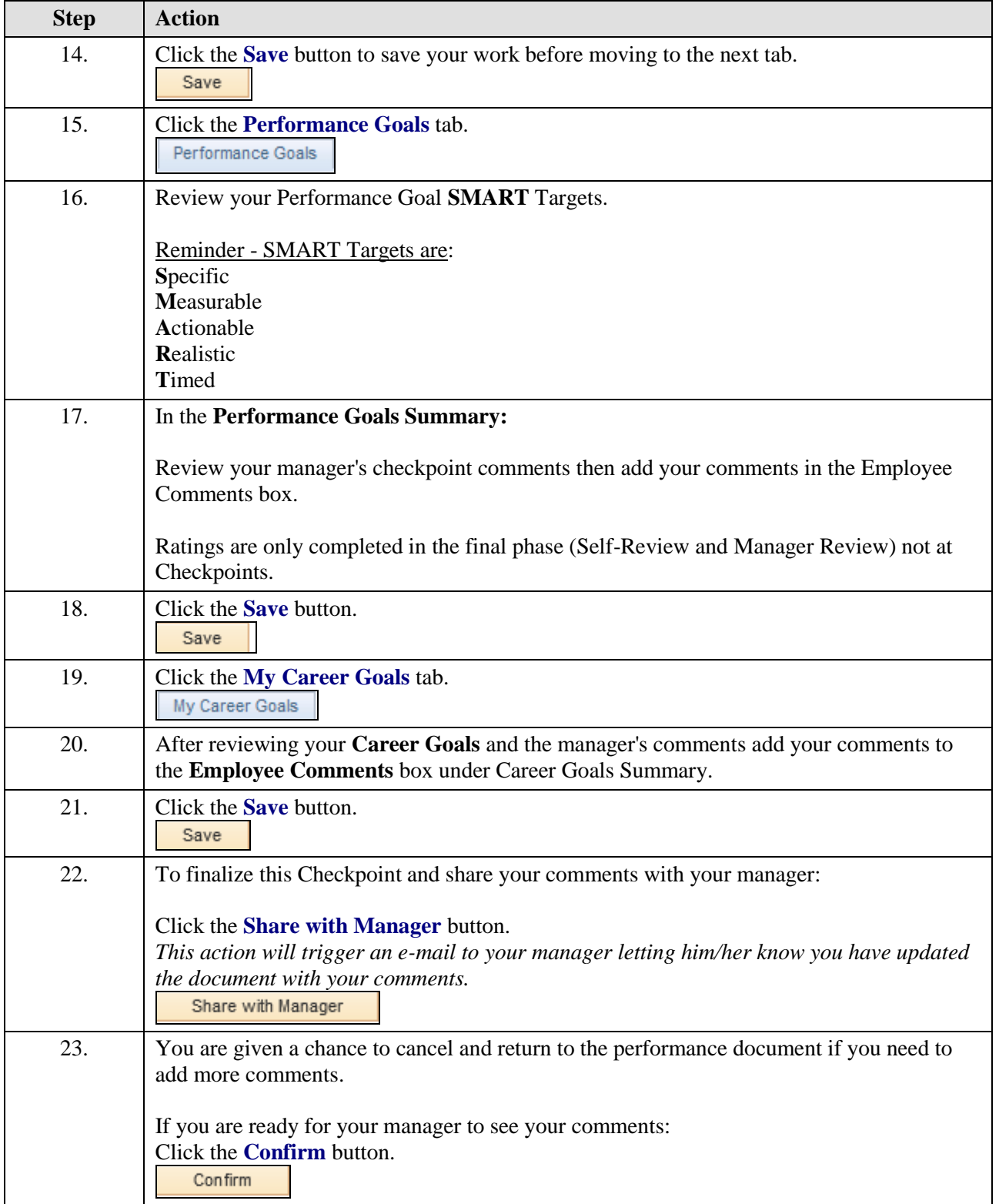

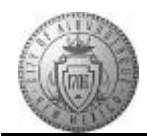

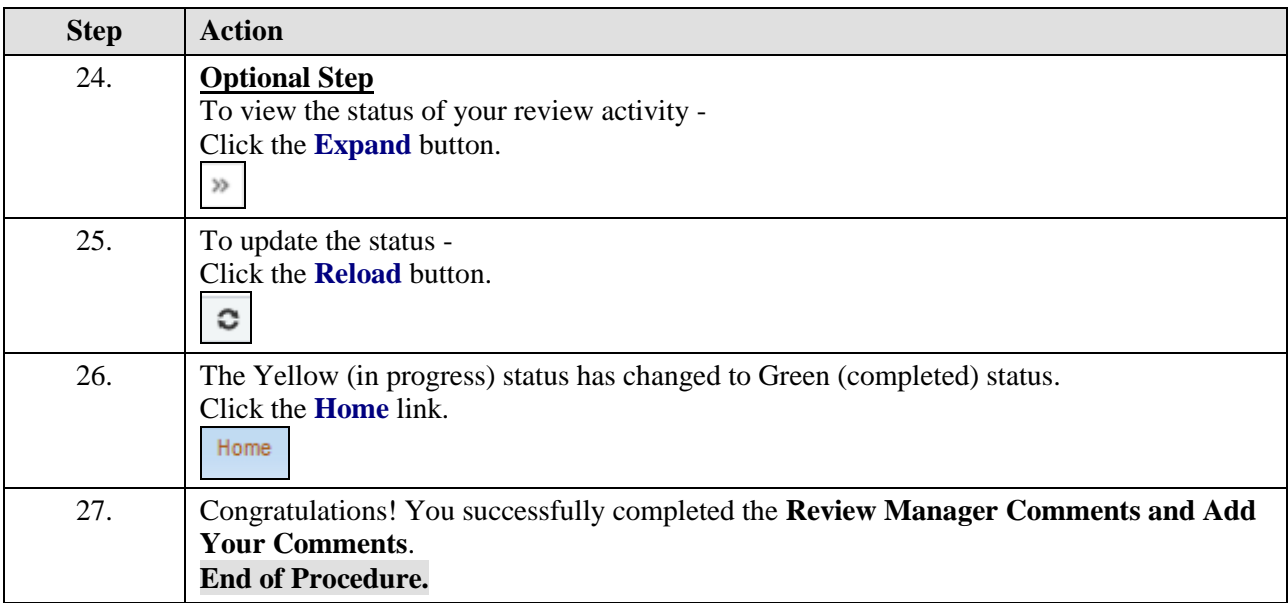